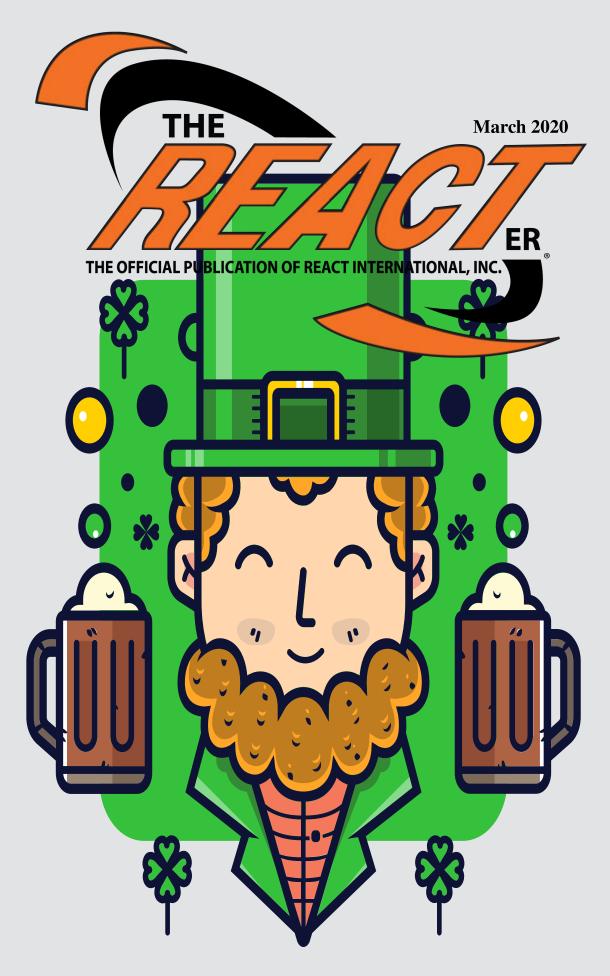

Leprechaun image courtesy of Vecteezy.com <a href="https://www.vecteezy.com/"> Vectors by Vecteezy</a>

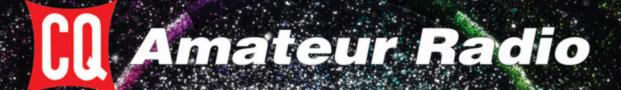

# CQ the Active Ham's Magazine

CQ is the magazine for active hams, with a focus on the practical. Every article is clearly written and aimed at involving you, the reader... whether it's a story of operating from some exotic location, an article to deepen your understanding of ham radio science and technology, or a fun-to-build project that will have practical use in your ham shack.

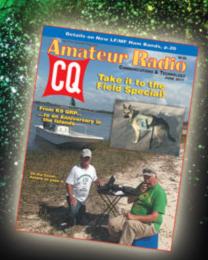

Join us on our monthly journey through the broad and varied landscape of the world's most fascinating hobby. Subscribe today!

## CQ is available in both print and digital editions! The choice is yours!

View a FREE digital issue immediately at www.cq-amateur-radio.com

CQ Communications, Inc.

17 West John Street • Hicksville, NY 11801 • 516-681-2922

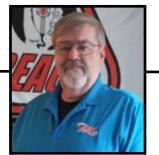

## A Word from the Editor

Will Stanley, Editor, The *REACT*er

#### Spring is Sprung, The Grass is 'riz, I wonder where the flowers is!

Well, OK, in some parts of the country, it still looks like Spring is a ways off but have faith! It will come!

With Spring comes the opportunity for even more events for your Team to help with. More fairs, parades, sport-a-thons, etc. Then in places like the Midwest, it's time to start getting refreshed for severe storm season, which is only a couple of months away.

When you're a *REACT* Team, if you look around your town or county, there are always things to do, things to help with. BUT... those groups are not going to come look for you. YOU have to go out and talk to them. Let them know what you can do, how your particular talents can help them with their events.

On a different but slightly related topic, last month, I started the Team News section (News from the Front Lines) with a plea for help. I REALLY DO NEED YOUR HELP! You are doing things. You are on the Front Lines. Tell the rest of us what you're up to!

Send that team news to editor@thereacter.com

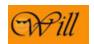

The *REACT*er (ISSN 1055-9167) is the official publication of *REACT* International, Inc., a non-profit public service corporation.

©2020 *REACT* International, Inc. All Rights Reserved, print or electronic.

### William Stanley Editor

DEADLINE: 15th of the Month prior to publication(i.e: July 15th for August issue, etc)

REACT International, Inc. Post Office Box 21064, Glendale, CA 91221-5164 1-866-732-2899 (US Only) 1-301-316-2900 (International)

Your article and photo submissions are vital to our success! Articles, high resolution photos and inquiries about advertising in The REACTer can be emailed to: editor@theREACTer.com

The *REACT*er magazine is available and open to all interested persons at: www.the*react*er.com

REACT Teams and Councils may reproduce articles and information from The REACTer with appropriate sourcing and credit.

Opinions expressed in The *REACT*er are those of the authors and, unless specified, do not necessarily reflect those of *REACT* International, Inc.

Unless otherwise specified, photos are from the *REACT* Team featured in the accompanying article or from *REACT*International

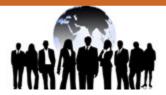

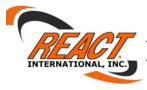

## BOARD of DIRECTORS

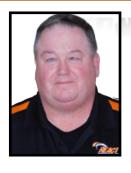

REGION 1
John Mahon
Massachusetts
J.Mahon@REACTIntl.org

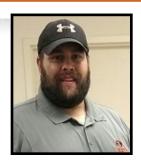

REGION 2
David Perry
Maryland
D.Perry@REACTIntl.org

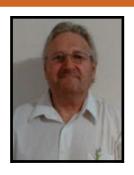

REGION 3
Joseph Zych,
Tennessee
J.Zych@REACTIntl.org

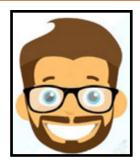

REGION 4
Vacant

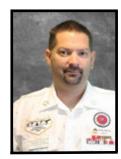

REGION 5
Jeremy Barrett,
Nebraska
J.Barrett@REACTIntl.org

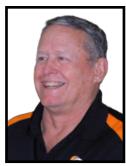

REGION 6
Tom Jenkins,
Idaho
T.Jenkins@REACTIntl.org

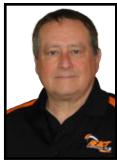

REGION 7
Gerald Jones,
Texas
J.Jones@REACTIntl.org

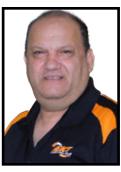

REGION 8
John Capodanno,
California
J.Capodanno@REACTIntl.org

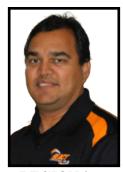

REGION 9
Robby Goswami
All Areas Outside US
R.Goswami@REACTIntl.org

## OUR E OFFICERS

## REACT International, Inc., Officers

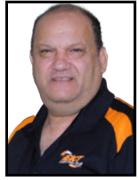

John Capodanno
President
California

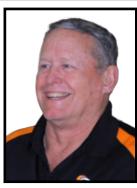

Tom Jenkins
Executive VP
Idaho

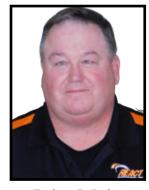

John Mahon Secretary Massachusetts

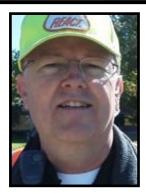

Russ Dunn
Treasurer
Idaho

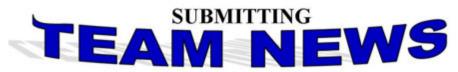

#### Is EASY!

Just follow this guideline...

NAME of Person Reporting— TEAM NUMBER— TEAM LOCATION

DESCRIPTION of ACTIVITIES (Who, What, Where, When, Why, and How)

Provide this info for each event in your report

INCLUDE PICTURES—attach them to your email—don't send .PDFs

(Caption: WHO, WHAT and WHERE each picture shows)

**NAME** of Photographer

SEND the entire report (with pictures attached) to:

EDITOR@THEREACTER.COM

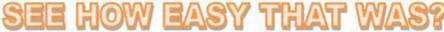

So Easy, even a caveman could do it! (sorry, Geico, I couldn't resist)

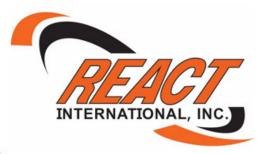

# ATTENTION: ALL REACT MEMBERS and ALL HAM OPERATORS

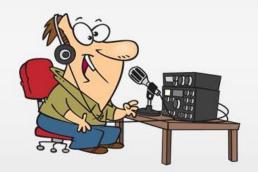

YOU ARE INVITED TO JOIN US ON THE

**REACT INTERNATIONAL** 

WORLDWIDE NET EVERY TUESDAY AT 9 P.M. EST

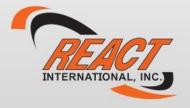

Contact nets@REACTIntl.org
for information on how

or information on now to get on the net

## Are You on Zello?

Zello is a free push-to-talk app that simulates Walkie-Talkie or two-way radio functionality using any smartphone or PC. It works on Android, iPhone IOS, Blackberry, Windows Phone and Windows PC operating systems. No license is required and the app can be used by any member of the public.

Think of it as Skype with a two- way radio look/interface. It is an implementation of Voice over IP (VoIP) technology and requires Internet access to work including WiFi or a Data Plan 3G, 4G, LTE etc. Channels can be created, and password protected, or existing channels can be joined. Zello channels can also be linked to radio systems and repeaters via an interface.

Some of the useful feature of Zello include:

1. Ability to store/record transmissions for later playback. This can help with missed messages or in case a message was not clearly heard.

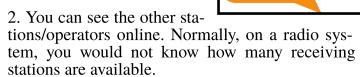

- 3. Ability to private message another user.
- 4. Sending your location using the GPS feature as an option should you wish someone to know where you are, such as when emergency assistance is required. Note that sending your location is up to you and not automatic to ensure your privacy.
- 5. Channels can be moderated if necessary.

Communities can create their own channels for purposes such as neighbourhood watch etc. Zello can be a way to interest young people into the radio hobby. Being infrastructure dependent, one might not think of its use and application in emergencies and disasters. However, events in 2017 with Hurricanes Harvey, Irma and Maria, which severely affected the US and Caribbean is-

land states, Zello proved to be useful in reaching persons who needed assistance and allowed communities to keep in touch. Many lives were saved via Zello, and this was highlighted in USA Today and on CNN.

*REACT* uses any and every means necessary to communicate so that Zello can supplement the use of CB Radio, FRS, GMRS, LMR, Amateur Radio etc. *REACT* Teams have been using Zello for over 7 years to supplement the variety of other communication mechanisms utilized.

The Worldwide *REACT* International Zello Net takes place every Saturday night at 9 PM AST (or 8 PM EST and 9 PM EST during daylights savings) on the *REACT* MEMBERS channel. This channel is also quite active outside of net times

with communicators around the world in most time zones regularly giving situation reports on traffic, weather and even calling in emergencies. There is a Monday Night TechNet at 9 PM AST. Zello is one more

tool in the communications toolbox, and it has the ability to take and share photographs.

Zello certainly does not replace traditional radio equipment and other RF and ICT devices used by *REACT*. Zello brings into play ubiquitous devices which are commonplace, allowing the reaching and meeting of people where they are, as many persons today walk around with a smartphone or similar device. The push-to-talk, one-to-many, broadcast-type, channelized operation, similar to trunked radio operation, makes Zello a useful app for early warning and crowdsourced situation reports – an asset for emergency management and disaster response.

Some general instructions for downloading, installing, configuring and using Zello follows. Note that

each device/operating system can be slightly different, so adjust accordingly.

#### 1. Download and install the app.

Using a browser, go to zello.com to download (Windows PC) or access the Play Store/App Store for your device and search for Zello Walkie Talkie (Apple App Store) or Zello PPT Walkie Talkie (Android Play Store).

#### 2. Create an account

Once the app is downloaded and installed, create an account for yourself along with a password being sure to put in an e-mail address in case you need to do a password recovery. The username can be of your choosing and will need to be unique, but your *REACT* Call Sign, GMRS Call Sign or Amateur Radio Call Sign are popular choices. Using the REACT Call Sign, such as *REACT-Unit-104*, also help identify and promote the organization.

### **3. Join an Existing Channel or Create A New Channel**

There are several *REACT* related channels on Zello. A Channel that is very active and used for the Nets mentioned earlier is *REACT* MEMBERS. Please note the space between the words *REACT* and MEMBERS.

#### 4. Receiving and Transmitting

When on a selected channel you will receive transmissions. Press the on-screen push-to-talk button to transmit. Usually, it is necessary to hold down the button to keep transmitting, although it is possible to configure your unit to have an initial press to start transmission and another press to end transmission. Voice activation (VOX) is also possible. Care should be taken if configuration changes are made, so avoid keying down a channel inadvertently. You can also change your status to busy which will mute transmissions but keep recordings for later playback.

So, if you haven't yet downloaded Zello, get on board. Try it...you will like it. Thank you and Hello Zello!

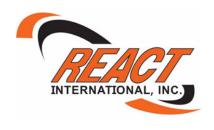

## Do You Shop on Amazon?

Did you know you can donate to *REACT* International when you buy on Amazon? Instead of shopping at www.amazon.com, go to www.smile.amazon.com and select *REACT* International, Inc as your chosen charity.

#### SIMPLE AS THAT!

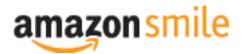

and

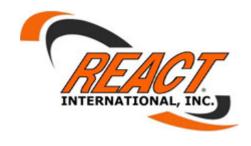

## REACT International® Inc. **Board of Directors**

#### **Annual Board Meeting**

1) CALL TO ORDER approx. 9:10 AM, PST at the Aria Hotel and Casino in Las Vegas by Chairman Capodanno. A moment of silence was observed for all REACT members who passed on in the last year. The Pledge of Allegiance followed.

2) ROLL CALL – Secretary (5 Directors for quorum)

| <u>Directors</u> | Present                                  | <u>Officers</u>                                                                              | Present           |
|------------------|------------------------------------------|----------------------------------------------------------------------------------------------|-------------------|
| Region 1         | John Mahon (by video teleconference)     | President                                                                                    | John Capodanno    |
| Region 2         | <vacant></vacant>                        | EVP                                                                                          | Tom Jenkins       |
| Region 3         | Joe Zych (by video teleconference)       | Secretary                                                                                    | John Mahon        |
| Region 4         | <vacant></vacant>                        | Asst. Secretary                                                                              | <vacant></vacant> |
| Region 5         | Jeremy Barrett (by video teleconference) | Treasurer                                                                                    | Russ Dunn         |
| Region 6         | Tom Jenkins                              | Asst.Treasurer                                                                               | <vacant></vacant> |
| Region 7         | Jerry Jones                              | <u>Guests</u>                                                                                |                   |
| Region 8         | John Capodanno                           | Matthew Misetich, Jennifer Reid, Ryan Reid, William Stanley, Rita Stanley, and Doug Griffith |                   |
| Region 9         | Robby Goswami                            |                                                                                              |                   |

#### 4) APPROVAL OF AGENDA

Region 6, Tom Jenkins moved to approve agenda, 2nd by Region 9, Robby Goswami. Approved unanimously. (R1-Y, R2-V, R3-Y, R4-V, R5-Y, R6-Y, R7-Y, R8-Y, R9-Y)

#### 5) ANNOUNCEMENTS

None

#### 6) APPROVAL OF MINUTES

Minutes of 08/18/2019 Special Meeting. Motion by Region 7 Jerry Jones, second by Region 3, Joseph Zych to approve. (R1-Y, R2-V, R3-Y, R4-V, R5-Y, R6-Y, R7-Y, R8-Y, R9-Y)

#### 7) OLD BUSINESS

<u>Voting via E-mail:</u> Region 9, Robby Goswami summarized that due to the excessive expenses incurred from sending ballots to international teams, return mail etc., creates an extra burden for International Teams. Motion by President Capodanno, 2nd by Region 6, Tom Jenkins, for approval from the Board of Directors to allow email voting. The motion passed unanimously. (R1-Y, R2-Y, R3-Y, R4-V, R5-Y, R6-Y, R7-Y, R8-Y, R9-Y) Oath of Membership/Oath of Office (Tabled from 2019) Region 6, Tom Jenkins spoke to the Oath of Membership & Oath of Office intended to be used as a guide by Teams wishing to use the Oath. Motion by Region 6, Tom Jenkins 2nd by Region 9, Robby. To recommend the use of the oath by Teams and the Board of Directors. President Capodanno noted a vote by the Board was not necessary for a recommendation on its use. Motion passed. (R1-Y, R2-Y, R3-Y, R4-V, R5-Y, R6-Y, R7-Y, R8-Y, R9-Y)

#### Online Membership

Summarized by President Capodanno – no Board action taken at this time

#### 8) NEW BUSINESS

<u>Membership Report</u> Region 8, John Capodanno discussed membership renewal completed before first of the Year. The current renewal is at 1,094 members:

Active affiliate 9 Non active affiliates 2

- US regular members 559 International regular 231
- US family 114 International family 18
- US additional Family 135 International additional family 9
- US junior 7 International junior 10

Rebranding of junior REACT® to Youth Arm. Region 7 proposed to change the name of junior program to "youth" program. The term junior is perceived as a slight to this generation of members. Motion to change name to youth program by Region 7 Jerry Jones, second by Region 6, Tom Jenkins. (R1-N, R2-N, R3-N, R4-V, R5-N, R6-Y, R7-Y, R8-N, R9-N) Motion Failed. Region 1, John Mahon motioned to table the vote, the next item also suggested a name change. Summarized to name junior program members as Communications Technicians (COM-T) following the DHS AUXCOM model to train our youth as radio operators when they become of age. Region 7 Jerry Jones opined that DHS material would not apply to International Teams. Region 6, Tom Jenkins noted International Teams do not follow our stuff, referring to DHS standards. The motioned to table the vote by Region 1, John Mahon failed.

There will need to be changes to the Bylaws to rename the junior program. Region 7 Jerry Jones moves to table the motion. Motion to table the Rebranding of junior REACT® to Youth passed unanimously. (R1-Y, R2-V, R3-Y, R4-V, R5-Y, R6-Y, R7-Y, R8-Y, R9-Y) REACT® junior membership restructuring Region 1, John Mahon – Region 1, John Mahon withdrew his proposal.

<u>REACT International® Nets</u> - Echolink and Zello Twinning of Teams. Region 9, Robby Goswami discussed the internet based two-way radio options to encourage more team member use.

25 minute break 10:27 AM, PST (1:27 PM, EST) – 10:52 PM, PST.

<u>Decals/Stickers</u> – Region 9, Robby Goswami Stickers sent to membership for bumpers to advertise organization: Chairman to check on cost-amount for minimum orders. President Capodanno noted we still have a case of triangle stickers.

<u>Grant Funding</u> – Region 9, Robby Goswami Challenges as a nonprofit to seek grants to help Organization. Reach out to find grant writers. It was noted they are paid on commission, possibly 10%.

<u>60th Anniversary Convention</u> – Discussion of upcoming 60th anniversary and desire to plan a convention to celebrate same.

60 year Patch Contest (William Stanley) – Board unanimously selected a 60 year patch.

Region 8, John Capodanno to obtain original material from designer, forward to Region 5

The REACTer Page 9 March 2020

Jeremy Barrett for a quote through the patch company he uses.

<u>REACTer™</u> (William Stanley) – Seeking material from teams. The magazine cannot work in a vacuum. 75 calls received 15 return calls.

<u>REACT Store<sup>TM</sup></u> – The store is a work in progress and will be coming at some point. Region 8, John Capodanno showed some samples of the Shirts, ball caps and knit hats.

<u>Training programs</u> - Audio – Region 9, Robby Goswami The training Committee develop an audio version of training material. Will Stanley to work on creation of same.

<u>Cross-border Teams.</u> 12:17 PM, PST: Region 9, Robby Goswami discussion about agreements.

Financial Statement for 2019 (Not Ready Table to next meeting)

Office Review Report (Robby Goswami) Tabled, not complete

2020 Budget (Russ Dunn)

REACT International budget is operating at a deficit. Membership needs to be increased or double all fee's. International conversions to US dollar was discussed.

#### **Training & Report**

PowerPoint Presentation - Walter Green - Tabled not in attendance.

#### Region Reports 1 – 9

Region 1, John Mahon- noted 4 revoked teams were sent letters with instructions.

Region 2, Vacant

Region 3, Joseph Zych – Working on starting 2 new teams.

Region 4, Vacant

Region 5, Jeremy Barrett – Noted a Team's attempts to recertify - restructure and penalties.

It was noted the REACT International number only appears without our name.

Region 6, Tom Jenkins – Referred to Team representatives present at meeting. January 27, 2020 4

EVP: Thomas Jenkins – Noted his results of attempts to contact teams in each region.

Region 7, Jerry Jones – We chartered a 3rd team in OK, now have a team in CO. All teams are more than 3 members who are active in community civic functions.

Region 8, John Capodanno – All but 1 team has renewed. There has been no bad news so all is good. President Capodanno noted the office sent renewal packets out via postal and emailed to address' on file. Corporate filings have been completed to keep REACT® International in good standing including the IL Secretary of State (SOC).

Region 9, Robby Goswami – Reported on meeting with Teams and Assistant Directors. Citizens Band Radio was finally approved in 2019 and thanked the office staff for all their work.

#### Officers Reports:

Summarized by each Officer- Region 7 Jerry Jones requested clarification of the Sectary's report regarding trademark works of REACT®.

Five minute break 1:21 PM, PST (4:21 PM, EST)

Region 2 Director Appointment:

The self-nominated candidate, David Perry, joined the call to answer questions from the Board of Directors. Motion by Region 6, Tom Jenkins second by Region 8, John Capodanno to appoint the candidate, David Perry to the Region 2 Directors chair for the unexpired term of that office. David Perry was unanimously appointed as the Region 2 Director. (R1-Y, R2-V, R3-Y, R4-V, R5-Y, R6-Y, R7-Y, R8-Y, R9-Y)

#### 9) ELECTIONS AND NOMINATIONS

#### Officers

President (Exp. 2020) (2yr Term) –Motion by Region 6, Tom Jenkins, second by Region 1, John Mahon to nominate John Capodanno for the position of President. There were no other nominations, John Capodanno was unanimously elected as President of REACT®. (R1-Y, R2-Y, R3-Y, R4-V, R5-Y, R6-Y, R7-Y, R8-Y, R9-Y) EVP – Region 9, Robby Goswami nominated Tom Jenkins for the position of Executive Vice President. There were no other nominations, Tom Jenkins was unanimously as EVP. (R1-Y, R2-Y, R3-Y, R4-V, R5-Y, R6-Y, R7-Y, R8-Y, R9-Y) Secretary – Region 1, John Mahon nominated himself for the position of Secretary. There were no other nominations, John Mahon was unanimously elected as Secretary. (R1-Y, R2-Y, R3-Y, R4-V, R5-Y, R6-Y, R7-Y, R8-Y, R9-Y) Treasurer – Region 9, Robby Goswami nominated Russ Dunn for the position of Treasurer. There were no other nominations, Russ Dunn was unanimously elected as Treasurer. (R1-Y, R2-Y, R3-Y, R4-V, R5-Y, R6-Y, R7-Y, R8-Y, R9-Y) January 27, 2020 5

Asst. Secretary - There were no nominations, the position of Asst. Secretary remains vacant.

Asst. Treasurer – Region 8, John Capodanno nominated Matt Misetich to the position of Asst. Treasurer; Region 7 Jerry Jones Gerry Jones nominated himself for the position of Asst. Treasurer. Matt Misetich was elected as Asst. Treasurer by ballot vote.

Chairman of the Board – Region 6, Tom Jenkins nominated John Capodanno for the position of Chairman of Board. There were no other nominations. John Capodanno was elected as Chairman of Board without objection.

Vice Chairman – Region 7 Jerry Jones nominated Robby Goswami for Vice Chairman of the Board. There were no other nominations. Robby Goswami was appointed as Vice Chairman of the Board without objection.

#### Committees

Membership Committee (4 Directors) –

Region 9, Robby Goswami Region 8, John Capodanno

Region 6, Tom Jenkins Region 3, Joseph Zych

Region 2, David Perry

Finance Committee (Chairman: Treasurer)

Russ Dunn Region 8, John Capodanno

Region 7 Jerry Jones

Operations Review Committee

Region 8, John Capodanno Region 9, Robby Goswami

Region 6, Tom Jenkins

#### 10) ADJOURNMENT at 2:08 PM, PST.

Next Meeting – Sunday March 1st 2020. 6 PM, PST – 9 PM, EST

Fraternally submitted,

John L Mahon, Secretary

#### REACTers at Orlando HamCation 2020 Submitted by: Ravindranath "Robby" Goswami, 9Z4RG/AK4NB, Region 9 Director

Orlando HamCation has the reputation of being the third largest Hamfest in the world (with Japan and Dayton being first and second) and the second largest in the US. A Hamfest is essentially a convention for amateur radio enthusiasts and electronics hobbyists which usually incorporates a trade show and flea market with items on demonstration and sale, as well as other related activities such as technical presentations/lectures and amateur-exam testing. It's a great opportunity to meet with vendors and fellow communicators.

This year, the event was held from the 12th – 14th February 2020 at the Central Florida Fairgrounds in Orlando with REACT International, Inc. being well represented by members of Flagler County Assist REACT and REACT Trinidad and Tobago.REACT Attendees at the Orlando HamCation 2020 (L to R) Howard Pepper (AC4FS), Robby Goswami (AK4NB), Madeline Pepper (AE4YL) and Eddie Cail (K4LEC)

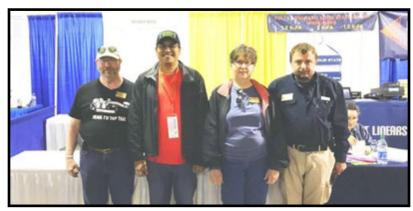

REACT Attendees at the Orlando HamCation 2020 (L to R) Howard Pepper (AC4FS), Robby Goswami (AK4NB), Madeline Pepper (AE4YL) and Eddie Cail (K4LEC)

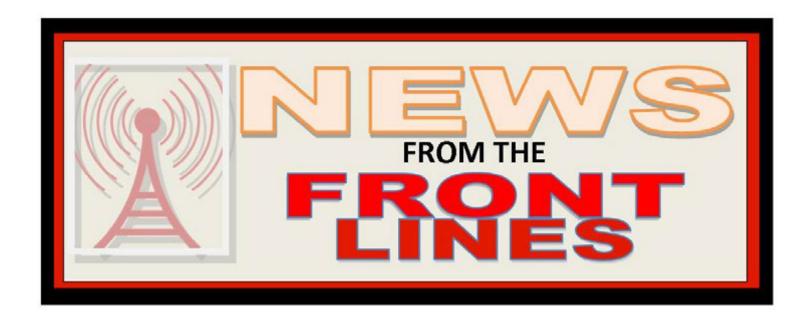

#### **Cleveland County REACT**

(North Carolina) Submitted by Jay Flora

On February 6th, Cleveland County *REACT* members assisted the local authorities with traffic and crowd control during some localized flooding in the area.

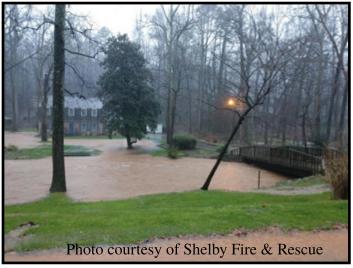

On February 15th, it was a busy day for Jay Flora *REACT-1* of Cleveland County *REACT* in Shelby, NC. Jay was out helping Shelby Police with traffic control at a 2 vehicle accident on South Dekalb Street at South Morgan Street. Jay had to close down the northbound lanes of Dekalb St and use the turn lane for all northbound traffic. Then he had to close that lane and send all

northbound traffic down Morgan Street. When the tow trucks got there, all southbound lanes were open at all times.

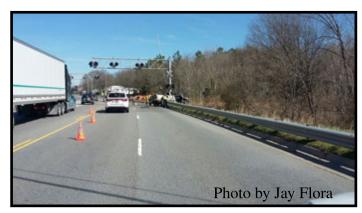

Just stopping southbound traffic at times to let northbound traffic turn Jay noted he wished people would pay attention when they see police cars, fire trucks and EMS units with emergency lights operating and orange traffic cones across the road and SLOW DOWN. Something for everybody to consider!

After it was all cleared up, Jay stopped by the Shelby Police Department and got his times from dispatch. On his way home, Jay assisted Shelby Police Unit 769 on another call. The officer thanked Jay for his assistance.

Be Informed! READ

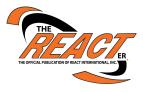

EVERY MONTH!

#### County Caroni REACT

(Trinidad and Tobago)
Submitted by Rohan Rampersaad

On Saturday 8th February 2020, Team 6005 Technical Officer David Alexander R507 accompanied by Team President Rohan Rampersad R501, Team Projects Officer R510 and Communications Officer R523 performed routine maintenance and carried out testing on the antenna and coax for the VHF radio at the home Mr. Ellis Heera R513.

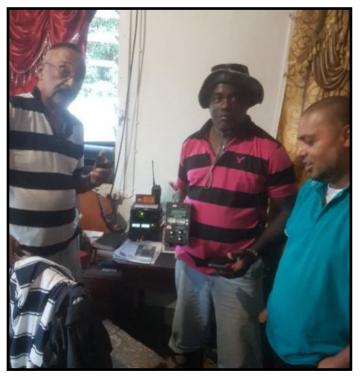

He is one of the oldest members of the team having joined *REACT* in 1986. On mornings we expect to hear him as he greets members as they get on the road for work. His location is central to most of the members of Team 6005 and we need to have his radio system operating effectively for our simplex communications. R513 likes singing and most of all he loves his Radio which is always kept near to him.

#### Southern MN Albert LEA REACT

(Minnesota)

Submitted By Leland Johnson

The Big island Rendezvous Historical Fair, in Albert Lea, MN was held at the Northbridge Mall on February 7th & 8th. Vendors display their items and sell them to the General Public.

Southern MN Albert Lea *REACT* Team C-143 had a table with *REACT* materials and videos of the past rendezvous. *REACT* team members do a 2hr shift or a time length they can do. We all had a great time.

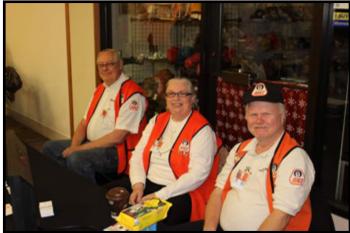

Richard Anderson, Betty Anderson and Leland Johnson working the REACT booth at the event

Each year the first weekend of Feburary, about 20 vendors set up their tables to sell their products that they make and buy. Each vendor dresses up like back in the early 1800's, to promote that time period.

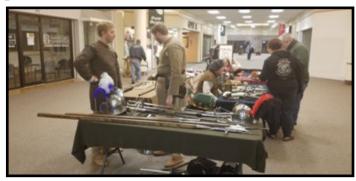

There's a group of musicians that sing songs and do dances of that period. There is also a vendor panning for gold. He shows the difference between fool's gold and real gold. There is gold in Minnesota and Wisconsin, in small amounts and you have to really look for it.

A family brings in their covered wagon. They show how the family lived in a covered wagon and dressed back then. There's a vendor who sells kettle corn.

This event takes you back in time and you get a feel what life is.

REACT provides communications and traffic control during the Big Island Rendevouz in

Albert Lea, MN, so Perry Vinning gets a table to help promote our *REACT* team and The Big Island Rendezvous. We do this event every year. We do get 1 or 2 volunteers that are willing to help us in

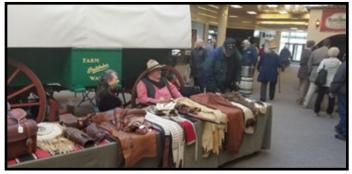

the fall and some become *REACT* members. We're always looking for volunteers to help with this event.

On May 2nd, 2020, Albert Lea *REACT* will celebrate 50 years of helping our community. This will be at Trinity Lutheran Church in Albert Lea, MN!

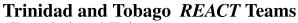

(Trinidad and Tobago) Submitted by Robby Goswami

Trinidad and Tobago Carnival is an annual festival that consists of a two-day street parade, with masqueraders in colourful costumes, dancing and revelling to the sound of Calypso music. The celebrations takes place over several weeks, known as the Carnival Season, and includes shows, parties (fetes) and other performances, such as the indigenous steelband concerts, judging of costumes and musical and oratory traditions.

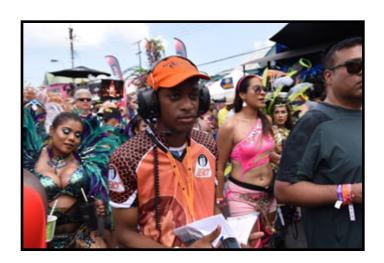

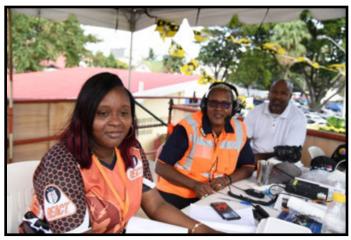

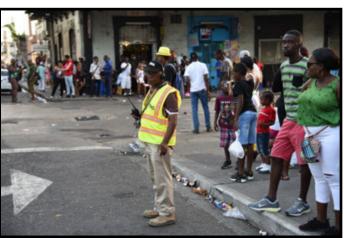

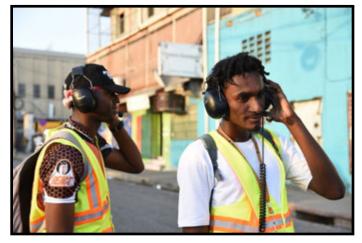

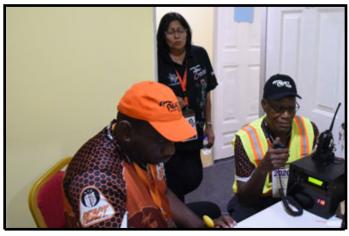

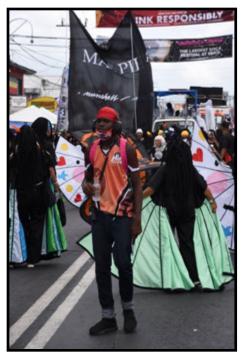

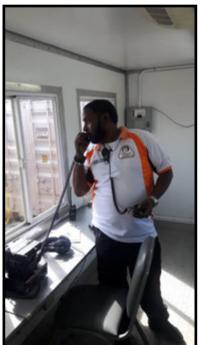

REACT in TnT has been formally involved in Carnival from as far back as 1975, playing a key role in providing communications for the many events that take place. Working alongside the regional Carnival committees and the main bodies such as the National Carnival Commission (NCC), *REACT* provides the quick communications and responses that help to coordinate these events and keep it as safe as possible. REACT members work very long hours to provide this critical public service. Several Teams are involved in providing assistance for the Carnival activities held at the National and Regional levels across the entire country. In 2020 the Parade of Bands was held on Monday 25th and Tuesday 26th February.

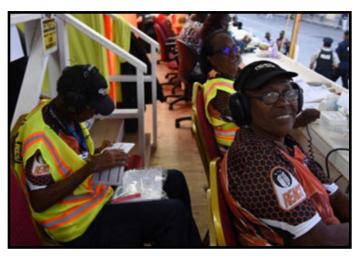

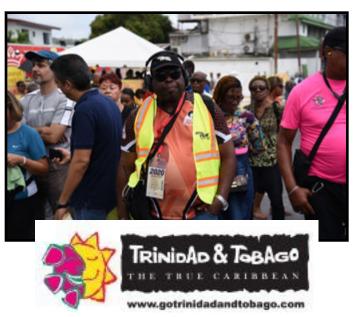

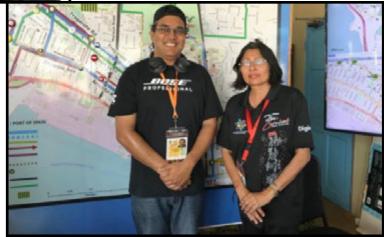

Region 9 Director Ravindranath Goswami took to the streets of the Capital City, Port of Spain, to observe and photograph *REACT*ers in action, with a montage of photos included here that gives a glimpse in to the hard work and diligent service extended by Teams and its members.

A special feature of the tour was a visit to the hub of operations, the Queen's Park Savannah, facilitated by President of St. George County *REACT*, Paula Pantin. Stops were made are the technical operations/radio dispatch, hospitality, venue operations centre (Unified Command), band control room and medical areas. The planning that went into the project was apparent from the excellent operations observed. Technology including GPS and social media feeds were employed and critical to the successful outcome.

Congratulations to the Teams, committees and members and other participants that worked collaboratively and tirelessly towards making T&T Carnival 2020 a resounding success.

## New GMRS Repeater Locations

Aeynon, PA Aguada, PR Aledo, IL Arecibo, PR Aurora/Batavia, IL Bakersfield, CA

Baraboo, WI (Devils Head)
Batesburg-Leesville, SC
Baton Rouge, LA
Bayamon, PR
Box Elder, SD
Brick, NJ
Brockton, MA
Bronx, NY (x2)
Caguas, PR
Capitol Region, NY

Carlisle, PA
Cedar City-Iron Cty. TX
Cerro Viviana, PR
Clarkston, WA
Clarksvile, TN x2
Clermont, OH
Crawford, NY
Custer, SD
Dayton, NV

Discovery Bay, WA Eastern Morris Cty., NJ Essex Cty., NJ Fajardo, PR

Flagstaff, AZ Floyd Cty., IN Fort Jones, CA Ft Pierce, FL Gardner, KS
Gary, IN
Gatewood, MO
Grapevine, CA
Greencastle, IN
Guaynabo, PR
Hamilton Cty., FL

Hazelton, PA Hendersonville, TN Hermon, ME

Homestead, FL Hudson Cty., NJ

Hurricane, TX Issaquah, WA Janesville, WI Jayuya, PR Juncos, PR Keasbey, NJ

Kern Cty., CA Landisburg, PA Lenexa, KS Lewiston, ID Lock Haven, PA Marana, AZ Martin Cty., FL

Miami, FL Mirrormount, WA Montauk, NY W. Montgomery, IL Moxham, PA Naguabo, PR

Naguabo, PR (x2) New Scotland, NY Northern Bergen Cty. NJ Northern Ocean Cty., NJ

Ocean View, HI Orange Cty., NY Orangeval, CA Orofino, ID Passaic Cty., NJ Perry Cty., PA Perry, FL Pittstown, NY Point Pleasant, NJ

Punta Santiago, Humacao, PR

Quebradillas, PR
Richmond, TX
Rotterdam, NY
S. Bergen, NJ
Sam Sabastian, PR
San Marcos, TX
Santa Clara, TX
Schenectady, NY
Selden, NY
Sioux Falls, SD
St Joseph, MI
St. Augustine, FL

Stockbridge, GA
Taylor, AZ
Tobyhanna, PA
Tucson, AZ
Palm Beach, FL
Walker Valley, NY
Weatherford, OK
Wilmington, DE x2

Yakima WA (Elephant Mtn.)

Yauco, PR

This list of new GMRS repeaters comes to us from Region One Director John Mahon. The information is available on http://mygmrs.com

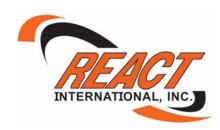

The *REACT*er Page 17 March 2020

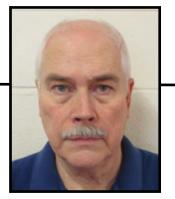

## Training for the Future

Walter Green
Lt. Col, USAF, Ret
Chairman, Training Committee

Over the past year we have concentrated the focus of our training on increasing our ability to operate a high reliability communications system capable of contacting our Teams in major national disasters. The resulting *REACT* Traffic System provides:

The capability for *REACT* Headquarters and Regional Directors to rapidly send messages to our Teams in a crisis.

The capability for Teams to send operational messages and reports to *REACT* Headquarters and their Regional Director.

The ability to interface our communications with two major Amateur Radio traffic systems – Radio Relay International and the National Traffic System – so that we can deliver critical messages in a number of ways.

A common message standard that works for both *REACT* and amateur emergency communications.

In 2019 the *REACT* Traffic System handled over 1000 messages for *REACT*. The System conducted 52 weekly nets with coverage in every region and with regular participation by liaison stations from Radio Relay International and our liaison station with the National Traffic System. We have demonstrated the ability to get a written message from our traffic net into the Radio Relay International System and delivered to the other side of the United States in under 30 minutes. And we have shown that Zello can serve as an effective communications tool for message handling.

Our objective for this year is to recruit an active station in each state in which we have *REACT* Teams active. This will move us from 11 stations to 31. We use Zello, an app that can be downloaded on

a smart phone or desktop computer. Our Field Operations Guide provides detailed instructions on how to use Zello as well as everything required to be able to do the traffic handler job.

I should note that we operate a highly disciplined directed net. It is not a social net or a net to recruit new *REACT* members. We open the net, call roll, pass formal message traffic and any announcements, and are off the air in 10-15 minutes.

Why is this something you would want to do? Those *REACT* Traffic System operators can be from any team or from our affiliated members. *REACT's* training courses provide the basic knowledge to do this volunteer job, and on-the-air training sharpens your skills. This training is fully compatible with other emergency communications systems.

In addition to our standard training, the Traffic System operates in a number of small and major exercises each year. Your participation develops your understanding of disaster response and makes a valuable contribution to the overall readiness of *REACT* to be a capable, responsible partner with the national organization with which we have memorandums of agreement.

If you are interested in a different way to do communications with *REACT*, want to learn new skills, or to expand your volunteer service in a meaningful way, we would love to have your participation. Previous experience as a traffic handler is not required but certainly valuable. If you are interested contact w.green@reactintl.org.

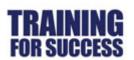

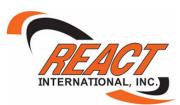

#### **Director Nominations**

Use for nominating yourself or another member to run for the Board of Directors. Each director serves a 3 year term and 3 directors are elected per year on a rotating basis.

- 2020 Regions 3, 6, 9 up for election
- 2021 Regions 1, 4, 7 up for election
- 2022 Regions 2, 5, 8 up for election
- \* \* Region 4 Available \* \*

Nomination forms can be found here: (copy and paste) http://pub.reactintl.org/Applications/Dir\_Nomination.pdf

See nomination form for requirements.

Must be 21+ and have been a *REACT* member for at least 3 years, plus have demonstrated leadership abilities at local / council or other non-profit org levels.

Must reside in and be a member of a team in the region for which you are applying to run.

Need to be able to cover own expenses incurred in the course of your duties as a director, including travel & lodging expense to attend annual board meeting.

E-mail and electronic communications (Skype) is used heavily by the board, thus a reliable computer and hi-speed Internet connection is a recommendation for all successful candidates. There are no term limits for re-election.

March 15, 2020 Deadline to receive nomination forms.

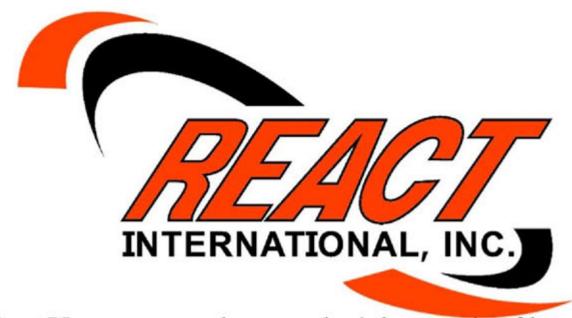

Last Year, our members worked thousands of hours for

## **NO PAY**

And this year are well on their way to doing

## **EVEN MORE!**

#### WHY?

Because they are giving back to their communities! They are helping with civic events, motorist assistance AND MORE, yes even emergencies and disasters, if needed!

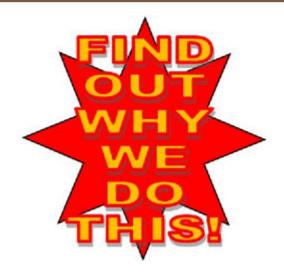

### CONTACT REACT INTERNATIONAL 301-316-2900

Or write to

REACT INTERNATIONAL,
P.O. Box 21064 Dept NC001

Glendale, CA 91221

Or email to

RI.HQ@REACTIntl.org

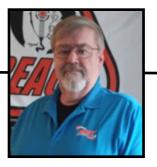

## Publicizing REACT

## Will Stanley Publications Committee Chairman

Is your Team on Facebook? Are you on Facebook? Your Team should be. Social media is 'where it's at' in PR these days. Major corporations are there. That tells the story.

I was speaking with Ron McCracken of Canada the other day and he reminded me that Facebook and other 'social media' outlets are the 'new, bright, shiny' way to gain publicity for your Team.

Want new members? Younger ones? Facebook is where you and your Team both need to be. If your Team is not on Facebook yet, volunteer to remedy that. It is very important.

There are plenty of examples of the new *REACT* logo on our '*REACT* Members' Facebook page. If you haven't seen it yet, have a look. You can 'share' that graphic. And it does provide publicity for us. Change the 'Safety Tip' to suit your local needs if you wish. In the 'Comment' area, give your Team contact data and invite viewers to join.

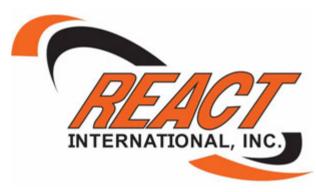

You can 'share' that graphic on both your Team page and on your personal FB page. Once you have your 'Safety Tip' posted, invite other Team members to 'share' it as well. In short order, most people in town will see it, for free.

If your Team has been missing out on Facebook's opportunities, change that now. Free, fabulous PR is at the tip of your fingers. If your Team is taking photos of its events, post them on FB, and post the logo graphic im-

mediately after. (Don't forget to add details about what you are doing in the post). That will actually put the graphic first on FB, followed by the photos.

The graphic will grab viewers' attention, then the photos will tell your Team's story. That's what it takes to attract new members. It can get your Team new events to assist with. It can help get your Team grants or donations. It will make your Team members feel appreciated and proud of their service.

You have the tools. Now, the ball is in your court. Remember, you can 'share' the great photos from our *REACT* Members FB page on your Team page, and your own. Let folks know that your Team is part of a large international network of dedicated radio operators keen to help their communities.

#### Have fun!

(Thanks to Ron for his many ideas that I used to do this column)

#### Preparing for the Big Bend Ultra Desert Run

by Lee Besing, N5NTG, Hill Country *REACT* Team

Our local *REACT* Team works 4 events each year that require a little bit more preparation than you would make for events like parades, 10k run or a local bicycle ride. We work another 12-14 events that don't require as extreme preparation as this article is about.

My belief is that participating in such public service events help you train for responding in times of disaster. How will you know your equipment is adequate to the task if you never use it on a regular basis? Deploying for public service events is good training, but many times we all fall into routines that don't challenge us as much?

These events involved locations that are out in the boonies, so to speak, where cellphone coverage may be almost or completely nonexistent. There aren't any nearby stores, such as Walmart, to make a quick supply run. If there are, the costs may be consider-

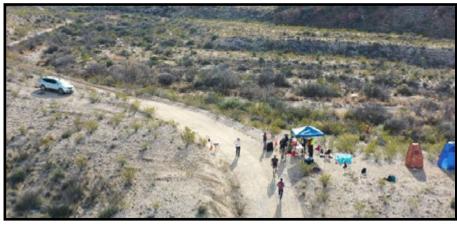

ably higher than at home. There often aren't any amenities like flush toilets or drinkable water unless you brought it with you. They required being active in the field for 12-20 hours, or more, and if you didn't have enough volunteers for relief shifts, that made for a very long day or weekend.

When preparing for deployment to one of these events, there is more too it than just charging your HT Radio's batteries. Create a written check list and start preparing days, or even weeks ahead. Go over the event in your mind and think about what you might need to have. Discuss the event with others who have worked it before. Double and triple check the list so that you don't forget to pack something, like getting your HT radios out of their chargers. Are you prepared for the weather conditions happening during the event? Rain? Sunshine? Heat / Cold? In 2019, when I participated in this event, I thought I was prepared, but I was wrong. I even left my duffel bag with all my HT radios sitting on the table at home because I didn't have a written check list.

I tend to over prepare the first time I work an event and then pare down the list later, based upon experience and advice from the other members who have worked this event before. This means packing everything except the kitchen sink, with spare radios and a "plan B" in case things didn't go the way I had planned.

For the purposes of this article, I'm going to focus on the Big Bend Ultra race that happens each year out in Big Bend Ranch State Park, in Southwest Texas. This event required me to drive nearly 500 miles just to get there, spending a full day of travel each way. I arrived on Friday afternoon, spent Saturday getting oriented and setting up the aid station, drove out into the desert at 4am, and spending the day Sunday helping with the race. Monday was another long 8 hour drive to get back home.

Overnight accommodations were a choice of camping or getting space from another member in their camping trailer / RV. As I've gotten older (and larger), I'm no longer a big outdoors fan in terms of roughing it with tent camping and I don't own a camper trailer. Luckily for me, one of our members, Charlie Land, had a spare bed available in his trailer and allowed me to use it for the weekend.

Getting out to my assigned location meant driving off road into the desert where a high clearance, All Wheel Drive or 4x4 would be very useful. There was a limited number of spots where a normal pickup truck would make it, up to a point, but after that it required the AWD / 4x4 and or walking into the aid station.

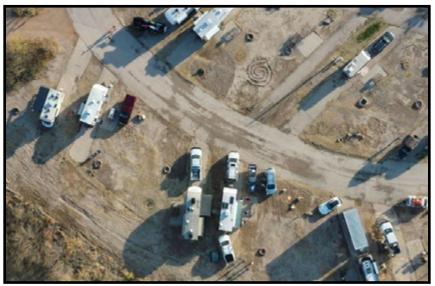

The *REACT*er

Page 22

March 2020

Quite a difference from setting up on the side of the road for a parade or street run.

Here is an abbreviated packing list that I prepared for the Big Bend Ultra Race held the third weekend of January. My original detailed check list for that event was over 3 pages long.

- Clothing (You don't need a change of clothing for every day, just spare clothes in case of wardrobe malfunction or to accommodate the weather changes.)
- Spare pair of pants, underwear, socks, t-shirts, etc.
- Spare pair of shoes or boots
- Sleeping clothes (t-shirt, sweatpants, etc.) especially if you are sharing space with others. Remember that middle of the night bathroom breaks might require hiking across the campground to the nearest facility.
- Coats / Jackets (depending upon expected weather conditions)
- *REACT* Cap or other headgear
- Medicine & personal comfort items
- Prescription meds
- Non-Prescription meds (pain killers, anti-diarrhea meds, etc.)
- Note: Split your meds into 2 groups. (i.e. pack some to take with you and others to leave behind at the campground.) Nothing worse than to needing your meds when out on location and you left them at the campground.
- Personal Items (sunscreen, hand sanitizer, bug spray, etc.)
- Folding Chair(s) and table
- Pop-up Tent for shelter from the weather.
- Privacy Tent, portable toilet arrangement (5-gallon bucket, lid, trash bag liner, kitty litter, toilet paper, hand sanitizer) if needed.
- Extra LED flashlights and batteries
- Headband LED lights (w headband) very handy for nighttime hand free operations
- Food and Drinks for duration
- Bottled water, soda and other items that you might want. Bring spare water to share for the idiot who forgot that cactuses don't have built in drinking fountains. I went thru a full case of bottled water in less than 2 days just by myself.
- Prepare your food ahead of time and pack in a cooler, or be ready to fix it on-site. Don't plan on feasting on the munchies provided for the runners at the aid station all day. There weren't any fast food joints out in the desert for quick delivery of a pizza either.
- Radio Gear & Antennas
- Mobile radio & mobile antenna in vehicle
- Spare mobile radio for Cross-Band repeat or in case primary radio malfunctions
- HT Radio(s) and spare batteries
- Chargers for HT Radios able to charge in 12v situations out in the field.
- Antenna Mount and push-up pole
- Rope and tent stakes for guy wires if you need that antenna up very high. Remember it might get windy and you don't want it to blow down. Think Safety.
- Antennas Mag Mount or mast mount, depending upon anticipated needs. How high of a gain antenna will you need?

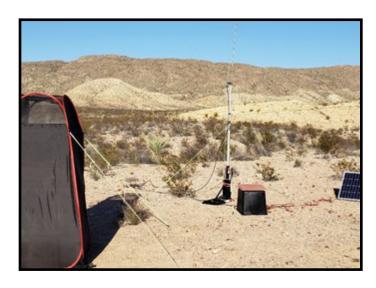

- Coax plan for the longest run you will need. Bring extra pieces and connector adapters (barrel con nectors?) in case something goes wrong. I usually bring a 50ft RG8 (or better), 25ft and 10ft lengths.
- Manuals for all radio gear to remind you how to reprogram on the fly when frequencies get changed at last minute. (I have PDF copies of radio manuals on my smart phone for all of my radio equipment be cause otherwise, if you don't have access to the Internet to look it up, you are hosed.)
- Be sure to pre-program all radio gear with known frequencies being used for event. (I bring my laptop and programming cables with me on events to make updates easier to accomplish.)
- Test all radio gear before leaving home.
- Solar Charger Equipment (or gas generator)
- Battery (pre-charge that battery before leaving so that the solar charger only needs to maintain charge during operation.)
- Solar Panel (I've got a single piece 100 watt panel (2ftx3ft), but there are some panels that can fold up).
- Solar Charger regulator (mine is 20amp)
- Extra power cables and adapters needed to connect solar panel to regulator, battery to regulator, and equipment to battery.
- Power inverter if you need AC power (be careful not to exceed amperage)
- Power meter to monitor the battery voltage and amperage draw. (The Solar Power regulator may have that built in.)
- Something to protect the gear from the weather. I used a plastic tub over the top, that's why the gear is stacked on top of the battery case in such a mess. A tarp or pop-up tent will work, but you need to protect it from moisture at all costs, such as af ter overnight when the dew settles.
- Drone Equipment I know most of you won't have drones as part of your equipment, but if you do, it's a great way to get some good shots or videos of the event that might come in handy later for PR purposes. Bring extra batteries and a 12v battery charger to recharge the controller and batteries in the field. Don't forget to be able to charge your tablet or phone used with the controller. Don't forget a camera or use your cellphone camera to take photos and short videos of the events. See my YouTube video here.. https://youtu.be/Sa36hgJlv4E

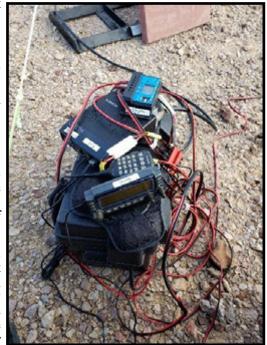

- Camping Gear
- What are you using for facilities on site? A nearby bush or tree might not handle your needs.
- Privacy Tent for toilet?
- Porta-pottie or 5-gallon bucket with lid?
- Toilet paper
- Hand sanitizer
- Replacement bags, cat litter, etc.
- Sleeping gear (sleeping bag, cot, etc.)
- Cooking gear for food preparation (or just prepare your food ahead of time in a cooler)
- Cooler and ice
- Hammer for tent stakes. (I used a small sledge hammer to setup and a claw hammer to remove stakes afterward.)
- Tent stakes I prefer to use the 10" nail style steel stakes that will go into even the hardest ground, not the flimsy plastic or aluminum stakes that break or bend easily.
- Rope You can never have too much rope for tie downs on antennas, tents, etc. Remember to have mul tiple lengths, or a couple hundred feet you can cut to length as needed.
- Rope markers I use bright fluorescent Surveyor's tape to mark my tie-down ropes for safety.
- Vehicle equipment
- Battery jumper kit

- *REACT* mag signs
- Check vehicle's washer fluid, oil levels & tire pressure before leaving home
- Tool bag extra screwdrivers, wrenches, etc.

Every event is different.

Everybody's needs are different.

If you are a camper, you may already have most of what you need to deploy into an area like this that doesn't have reliable power, water supply, etc. But the primary point of this article is to get you thinking about what you might need, before you need it. The Boy Scout motto of "Be Prepared" still applies to today's world.

Hopefully this article gave you some ideas about things to consider or events to expand your abilities to respond in time of disaster. If it did, then I succeeded in my intentions. I'm not the expert in this matter, but I try to learn from others who know more, or who have more experience. Look to the other members in your team and those who help support your team's events, as a model to improve your own skills and equipment level.

You don't need to place a huge order all at once from Amazon (but if you do, please use the SMILE.AMAZON.COM and designate *REACT* International as the charity to get a donation from your purchases) or from the local camping / outdoor store in order to get prepared for deployment into a remote area. Make your plan and stock up a little at a time as your budget allows.

Be more comfortable and have fun the next time your team deploys out into the rural area for an event. If you happen to be traveling to Texas, give us a shout to seen what events might be going on while you are in

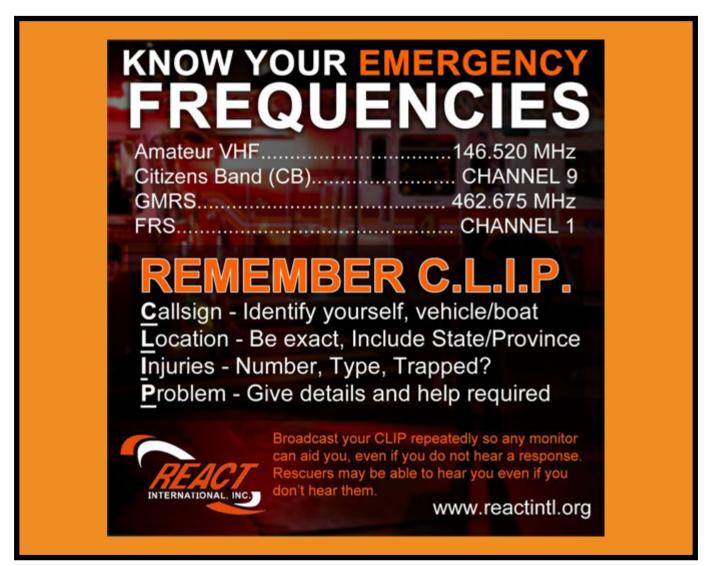

## REACT INTERNATIONAL WORLDWIDE ZELLO NET

Please join us every Saturday night at 9 pm EST (8 pm during Daylight Savings Time) on the

Zello Channel

#### **All Communicators Are Welcome!**

#### NO LICENSE REQUIRED

use your Internet connected computer or smart phone. The Zello app is available for download from http://www.zello.com

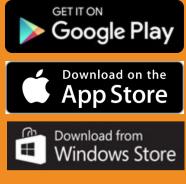

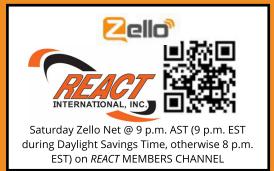

Download the Zello Walkie-Talkie app for your platform. Create an account with a username (i.e: a call sign) and password, then add the *REACT* MEMBERS channel.

Press the Push-to-Talk button to transmit.

VOLUNTEER TO BE A NET OPERATOR!

#### REACT International Event Calendar

| MARCH 2020              | JUNE 2020      |  |
|-------------------------|----------------|--|
| 1                       | 1              |  |
| APRIL 2020              | JULY 2020      |  |
| 1                       | 1              |  |
| MAY 2020         1 - 31 | AUGUST 2020  1 |  |

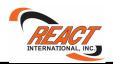

To add items to this calendar, contact: REACT International: 301-316-2900 (Inter-Office Phone: Ext 114) email: editor@thereacter.com

Items on the calendar are as accurate as we can make them but are subject to change.

Any questions ... contact the person in charge of the event

Most National/International Holidays are now in the calendar. They are in CAPITAL PRINT

## We're America's Hobby Radio Magazine

There is only **ONE** regularly published magazine that covers CB radio, scanners, two-way radio, GMRS, FRS and MURS!

Check out NATIONAL COMMUNICATIONS MAGAZINE!

## NATIONAL Connunications

## Scanning ● Citizens' Band ● Two-Way Radio

NatCom publishes six times a year and persons with an online access account get access to not only the current issue of the magazine in PDF format, but also every issue of the magazine published going back to 1988! That's 29 years of pure radio communications reading!

NatCom covers listening to the scanning bands so you get the most out of your scanner, how to get more out of your CB equipment and how to use the MURS, GMRS and FRS bands. No other magazine covers ALL these hobby radio topics!

NatCom is only available online and online access account holders are given access to the current issue as well as every issue back to 1988. We're **America's Hobby Radio Magazine**, the oldest continually published communications magazine!

Join the NatCom family today and order your online access account. One year of online access costs **only \$25**, while we are offering for a limited time two-year online access accounts for \$48 (a \$2 savings) and three-year online access accounts for \$70 (a \$5 savings).

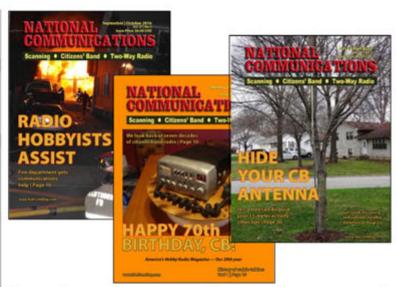

To order your own online access account, go to <a href="https://www.NatComMag.com">www.NatComMag.com</a> and click on "Click here to subscribe online." There also is a link for a <a href="https://www.NatComMag.com">FREE ISSUE DOWNLOAD</a> to check us out!

National Communications Magazine PO Box 1 | Aledo IL 61231-0001 309.228.8000 | fax 888.287.SCAN email: editor@NatComMag.com http://www.NatComMag.com